Photoshop 2022 (version 23) Activation (LifeTime) Activation Code [Latest]

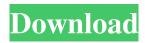

Get Photoshop, Photoshop Elements, or Photoshop Express for free. Learning Adobe Photoshop While there are thousands of tutorials available online, to get you up to speed on the basics of using Photoshop, here are the 101 steps of how to use Photoshop: Step 1: Navigate to the location where your photos are stored on your computer. Go to your main computer folder, which is located on the desktop. You may have to go through a few folders to reach the folder that contains your files. These folders are called "folders" because they are essentially like filing cabinets. Step 2: The first thing you want to do is to start up Photoshop. To do this, go to Start > All Programs > Photoshop CC. The Photoshop CS-family stores the program in a different location. The easiest way to find the program is to go to Start > All Programs > Adobe Photoshop CS6. Step 3: The next thing you will do is to open Photoshop's initial window. The initial

window is the small box on the top of the screen that provides you with options for opening your document. The first things you want to do is to create a new document. Go to File > New. Next, make sure that your Photoshop is displaying the active layer. This makes it so that when you save your picture, the new file will be associated with the currently active layer. Step 4: You also want to save your image as a jpeg file. If you were taking a picture on a phone, you would want to save it as a jpeg. The "jpg" part of the name means that it has one of the most common file types. When you import a picture into Photoshop, it automatically assumes that if it is a jpeg file that you will want to edit the picture in Photoshop. Step 5: Drag your image into the interface. Go to File > Open. Click on the arrow at the bottom of the window until you get to the "images" option. Click on "images" in the left-hand column, and then choose the image you want to open up. Step 6: The next thing you want to do is to open up Photoshop's layer bar. The layer bar is a menu along the top of the document. It is

## there so that you can manipulate

Photoshop 2022 (version 23) Free

Photoshop vs. Photoshop Elements: Review Photoshop is an industry standard, so we will compare it to Photoshop Elements. The comparisons will consider the features, user interface, file formats and tools that are provided with each program. The first comparison will focus on the similarities of Photoshop and Photoshop Elements. The second comparison will focus on the features that separate Photoshop from Photoshop Elements. This guide will conclude with our best recommendation: Photohop. Photoshop Software Description: Developed by Adobe, Photoshop is a powerful tool to enhance, modify and create digital images. The most advanced image editing, image retouching, image composition, image modification and the best image formats. You can use a keyboard to move, copy, and paste an object. You can draw and add text, shapes, paths and blend them together.

You can use the most versatile tools in Photoshop to modify and arrange an image. Part of the Adobe Creative Cloud, Photoshop is priced at \$ 99.99 per year. Photoshop features include smart object, copy and paste, layer, layer mask, dynamic range, perspective tool, layer styles, liquify, brushes, filters and special effects. Photoshop Elements Software Description: Developed by Adobe, Photoshop Elements is an advanced image editing software for photograph, graphic, and web designer. It is a powerful and more professional image editing software for home users. Photoshop Elements has all the tools of a professional Photoshop, but at an affordable price. Photoshop Elements comes with a smaller number of tools, but more features. It has 16 Photoshop filters and effects, basic color management tools, a photo manager, and multiple layers. The basic features and tools of Photoshop are provided with PhotoShop Elements, like crop tools, adjustment layers, various filters and blend modes, three different types of brushes, and so on. Part of the Adobe Creative Cloud, Photoshop

# Elements is priced at \$ 69.99 per year. Photoshop Elements features include digital picture frame, smart object, basic color management, effects, filters, frames, drawing, keyboard shortcuts, and brushes. Why you should choose Photoshop Elements over Photoshop 1. Time saver Image editing and creating more images is always a good thing. With Photoshop and Photoshop Elements, you can use a basic image to create an image that will look professional. Using Photoshop and Photoshop Elements on a regular basis will save you time and money. Photoshop Elements provides basic features and a681f4349e

Q: What's the difference between the and the tag? I just read the wiki of the tag and it tells me that the tag is used to "Mark up text-links to words or phrases in a web document." How is the tag different from the tag, tag and other tags that are also used to mark text and links? A: In HTML, the tag is a hypertext link, usually referring to a single text of the document, or sometimes to an entire document, such as: top The tag is used in an alternate formatting that places the focus on text that is emphasized or otherwise requires special emphasis, for example: This is a BOLD sentence. The tag places emphasis on a piece of text, such as a pronoun, a noun, or a verb. I think you should go to the store for me. All of these are just a few of the many uses for this tag. A: The tag is used for hyperlinks to web pages. The tag is used for emphasis. The tag is used for emphasis. The tag is used for emphasis. The tag is used for emphasis. The tag is

used for referring to images. The tag is used to describe the content of a page, like keywords or a description. The tag is used to create new paragraphs. The tag is used to organise page elements. The tag is used for creating bulleted lists. The tag is used for creating bulleted lists. The tag is used for creating single line-long item lists. The tag is used for splitting a layout into separate columns, such as creating a table. The tag is used to inject JavaScript for various purposes (such as loading external content) The tag is used for the title of a web page. The tag is used for providing reference to

other pages, links or media.

What's New in the Photoshop 2022 (version 23)?

Many people still think that they need to learn new skills to get better at art. In reality, the more you practice the art form, the better you become. Following the CAGED steps will really help you develop your own style and improve your creative

process. Here are some useful resources to get started with some CAGED art. Free Workbook Download Download a copy of the CAGED art workbook. The workbook contains exercises designed to help you find your own unique style. The workbook also provides guidance on how to tackle practical problems that you come across while making a comic. ArtPad ArtPad is a great online tool for drawing, painting and collage. You can draw or paint in free hand with the only restriction being that you can only paint or draw within a particular shape or frame. While you are painting or drawing, you can zoom in and out of the canvas. This is great for picking up different elements that you might want to try and incorporate into your art. Draw Now If you want to practice your drawing skills in a different medium you can use Draw Now. While you are using the web page, you can change your draw tool from a pencil to a brush, a different color, and more. The web page will allow you to experiment with different styles and techniques. You can also make a sequence of

drawings in Adobe Flash. You can then export your drawings and use them as an illustration in your comic. Studio Scratch Studio Scratch is a programming tool that is used to create animations. You can use the tool to make animations that include drawing and painting, cuteness, music and even robots. There is a drag and drop tool to create 3D objects. All you need to do is add sound and music to your objects and you will be able to make an animated comic. Inktober Inktober is an annual celebration of the art of sequential art. This competition has been running since 2016. Inktober was started by a creator named Jackson Curtis. His goal was to use a different medium each month to make a comic. To participate, you need to make an art piece in a different medium every day. Adobe's Kuler Kuler is a resource for creating color palettes. You can use the tool to find color combinations that you like or you can generate new color palettes. You can download the color palettes or

System Requirements For Photoshop 2022 (version 23):

GPU: i5-6300HQ, i5-6200, or equivalent 4GB RAM 1.5GB graphics memory Windows 8.1, Windows 10 or Windows Server 2012 R2 or later Laptop: i5 or equivalent Monitor: 1366x768 screen resolution Audio: High-quality headphones Headset: Not required

https://www.vanguisherstcg.com/adobe-photoshop-cs6-universal-keygen-with-full-keygen/ http://pensionatewa.pl/adobe-photoshop-2022-version-23-0-2-pc-windows-2022/ http://naasfilms.com/photoshop-2021-version-22-0-0-hacked-download-for-windows/ http://iconnmedia.com/adobe-photoshop-2022-crack-with-serial-number-keygen-for-lifetime/ https://staging.sonicscoop.com/advert/photoshop-cc-2014-win-mac-latest/ https://worlegram.com/upload/files/2022/06/9Ji4GfM5K822Vvfmk1vd\_30\_0800aa71d0681aa8138864483f22a04e\_file. pdf https://theblinkapp.com/wp-content/uploads/2022/06/daiaell.pdf https://shelsvorganicstore.com/wp-content/uploads/2022/06/Photoshop 2021 Version 225.pdf https://alkahfisomalangu.id/wp-content/uploads/2022/07/Adobe Photoshop 2022 Version 2302.pdf https://werco.us/wp-content/uploads/2022/06/jannjae.pdf https://magic-lamps.com/2022/06/30/adobe-photoshop-cs6-activation-latest/ https://hashpk.com/wp-content/uploads/2022/07/charbert.pdf https://feimes.com/photoshop-crack-keygen-with-serial-number-2022/ https://www.5etwal.com/photoshop-2021-version-22-0-0-activation-keygen-for-lifetime-download-3264bit/ https://www.cameraitacina.com/en/system/files/webform/feedback/adobe-photoshop-cc-2018 8.pdf http://freemall.jp/adobe-photoshop-express-crack-activation-code-activator-latest-2022.html https://www.sartorishotel.it/photoshop-cs3-key-generator-with-license-code-for-pc-march-2022/ http://www.ganfornina-batiment.com/2022/06/30/adobe-photoshop-cc-2019-product-key-and-xforce-keygen-freeregistration-code-march-2022/ https://www.americanchillpodcast.com/upload/files/2022/06/uONo8cop1HHuUrsO5VoZ 30 0800aa71d0681aa813886 4483f22a04e file.pdf http://moonreaderman.com/adobe-photoshop-2021-version-22-4-serial-key-license-key-download/